, tushu007.com

## <<Photoshop CS4 >

<<Photoshop CS4 >>

- 13 ISBN 9787115227874
- 10 ISBN 711522787X

出版时间:2010-7

作者:郭万军//梅林峰//马玉玲

页数:288

PDF

http://www.tushu007.com

 $,$  tushu007.com

 $\leq$ -Photoshop CS4

Photoshop CS4

 $10$ 

 $CIS$ 

## $\leq$  -Photoshop CS4  $\geq$

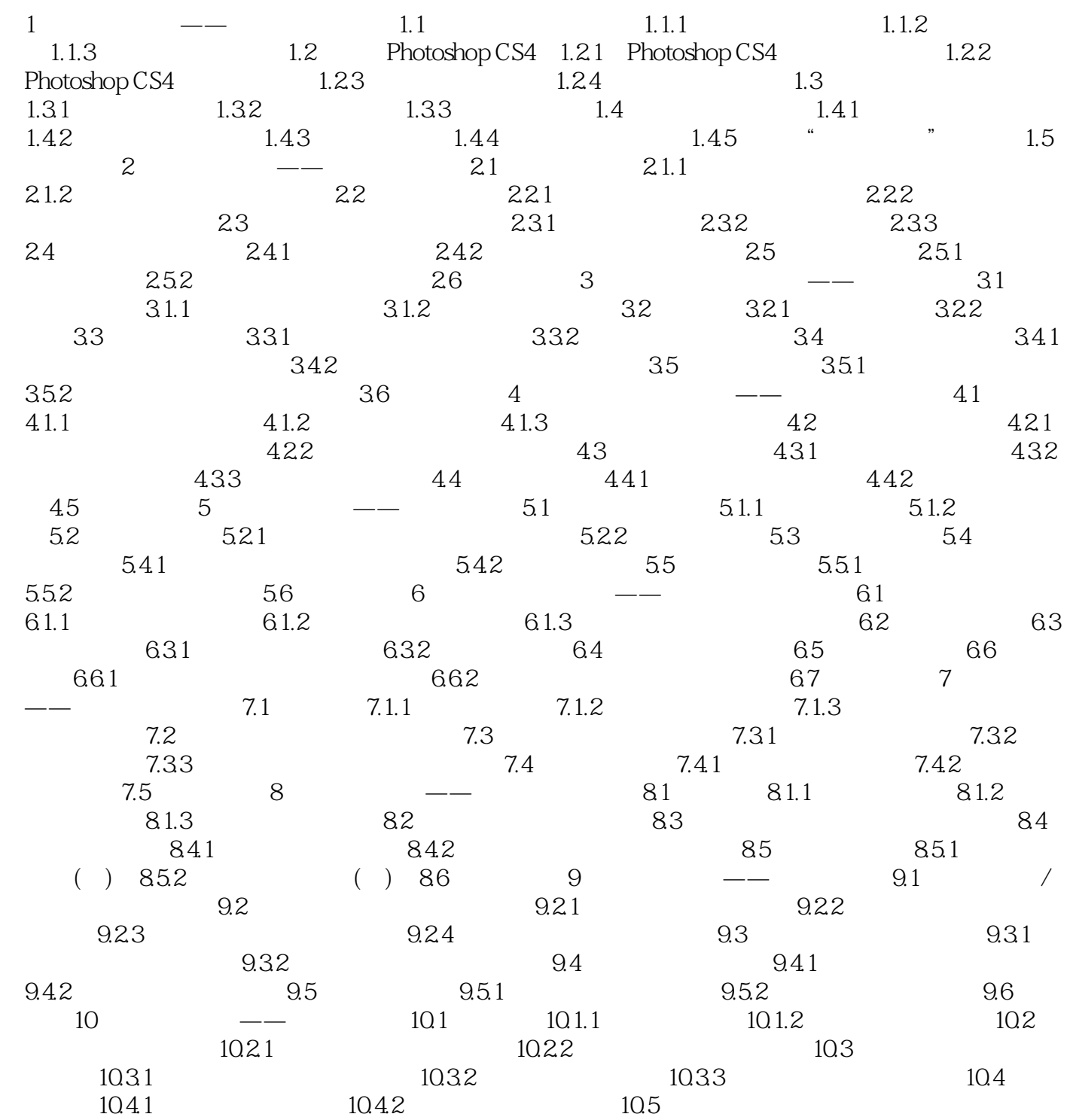

 $,$  tushu007.com

## $\leq$ -Photoshop CS4

本站所提供下载的PDF图书仅提供预览和简介,请支持正版图书。

更多资源请访问:http://www.tushu007.com